#### ГОСУДАРСТВЕННОЕ БЮДЖЕТНОЕ ПРОФЕССИОНАЛЬНОЕ ОБРАЗОВАТЕЛЬНОЕ УЧРЕЖДЕНИЕ ИРКУТСКОЙ ОБЛАСТИ «БРАТСКИЙ ПРОМЫШЛЕННЫЙ ТЕХНИКУМ»

УТВЕРЖДАЮ Директор ГБПОУ БПромТ \_\_\_\_\_\_\_\_\_\_\_\_ В.Г. Иванов  $\frac{1}{2017 \text{ r.}}$ 

# **ПРОГРАММА УЧЕБНОЙ ДИСЦИПЛИНЫ**

## **ИНФОРМАЦИОННЫЕ ТЕХНОЛОГИИ В ПРОФЕССИОНАЛЬНОЙ ДЕЯТЕЛЬНОСТИ**

г. Братск, 2017 г.

Программа учебной дисциплины разработана на основе Федерального государственного образовательного стандарта (далее — ФГОС) по специальности среднего профессионального образования **23.02.04 «Техническая эксплуатация подъемно-транспортных, строительных, дорожных машин и оборудования (в строительстве)».**

Организация-разработчик: Государственное бюджетное профессиональное образовательное учреждение Иркутской области «Братский промышленный техникум»

Разработчик: Н. А. Воронова, преподаватель информационных дисциплин Государственное бюджетное профессиональное образовательное учреждение Иркутской области «Братский промышленный техникум»

Программа рассмотрена на заседании цикловой комиссии информационно-гуманитарных дисциплин

Протокол № 9 от « $18 \rightarrow \text{mas}$  2017 г.

Председатель ЦК Председатель И.

**Рецензент:** (от работодателя)

 $\frac{\text{Eparc}\times W\text{N}}{\text{(MECTO pafofoth)}}$   $\frac{\text{Mexahink}}{\text{(3320\text{N}}\times \text{Mexahink}}$   $\frac{\text{Mexahink}}{\text{(3340\text{N}}\times \text{Mexahink}}$   $\frac{\text{(1340\text{N}}\times \text{Mexahink}}{\text{(1340\text{N}}\times \text{Mexahink}}$ (занимаемая должность) (подпись) (инициалы, фамилия)

# **СОДЕРЖАНИЕ**

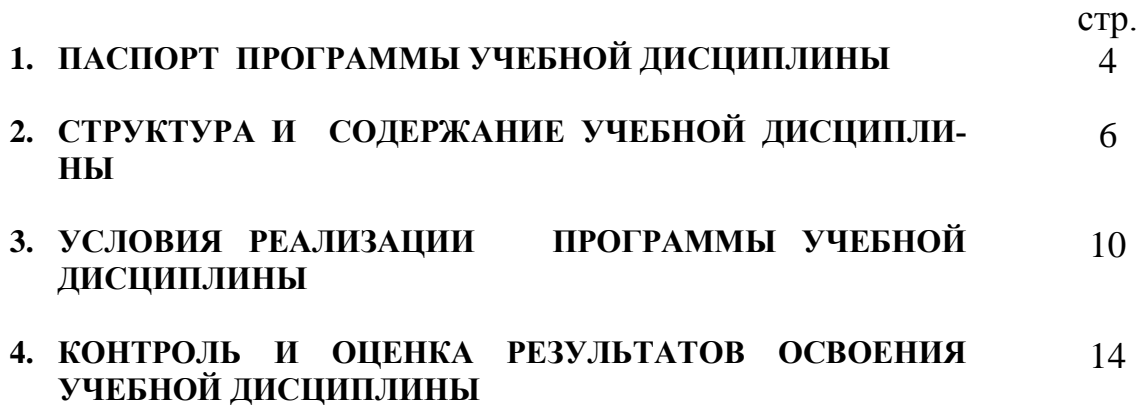

# **1. ПАСПОРТ ПРОГРАММЫ УЧЕБНОЙ ДИСЦИПЛИНЫ**

#### **Информационные технологии в профессиональной деятельности**

#### **1.1. Область применения программы**

Программа учебной дисциплины является частью основной профессиональной образовательной программы в соответствии с ФГОС по специальности СПО **23.02.04 Техническая эксплуатация подъемно-транспортных, строительных, дорожных машин и оборудования (в строительстве**.

Программа учебной дисциплины может быть использована в дополнительном профессиональном образовании (в программах повышения квалификации и переподготовки) и профессиональной подготовке по профессиям рабочих: Слесарь по ремонту автомобилей, 18522 Слесарь по ремонту дорожностроительных машин и тракторов.

**1.2. Место дисциплины в структуре основной профессиональной образовательной программы:** входит в общепрофессиональные дисциплины профессионального цикла.

## **1.3. Цели и задачи дисциплины – требования к результатам освоения дисциплины:**

В результате освоения дисциплины обучающийся должен уметь:

– использовать средства вычислительной техники в профессиональной деятельности;

– применять компьютерные и телекоммуникационные средства в профессиональной деятельности.

В результате освоения дисциплины обучающийся должен знать:

– состав, функции и возможности использования информационных и телекоммуникационных технологий в профессиональной деятельности;

– моделирование и прогнозирование в профессиональной деятельности.

#### **1.4. Количество часов на освоение программы дисциплины:**

максимальной учебной нагрузки обучающегося 82 часов, в том числе: обязательной аудиторной учебной нагрузки обучающегося 55 часа; самостоятельной работы обучающегося 27 часов.

# **2. СТРУКТУРА И ПРИМЕРНОЕ СОДЕРЖАНИЕ УЧЕБНОЙ ДИСЦИПЛИНЫ**

# **2.1. Объем учебной дисциплины и виды учебной работы**

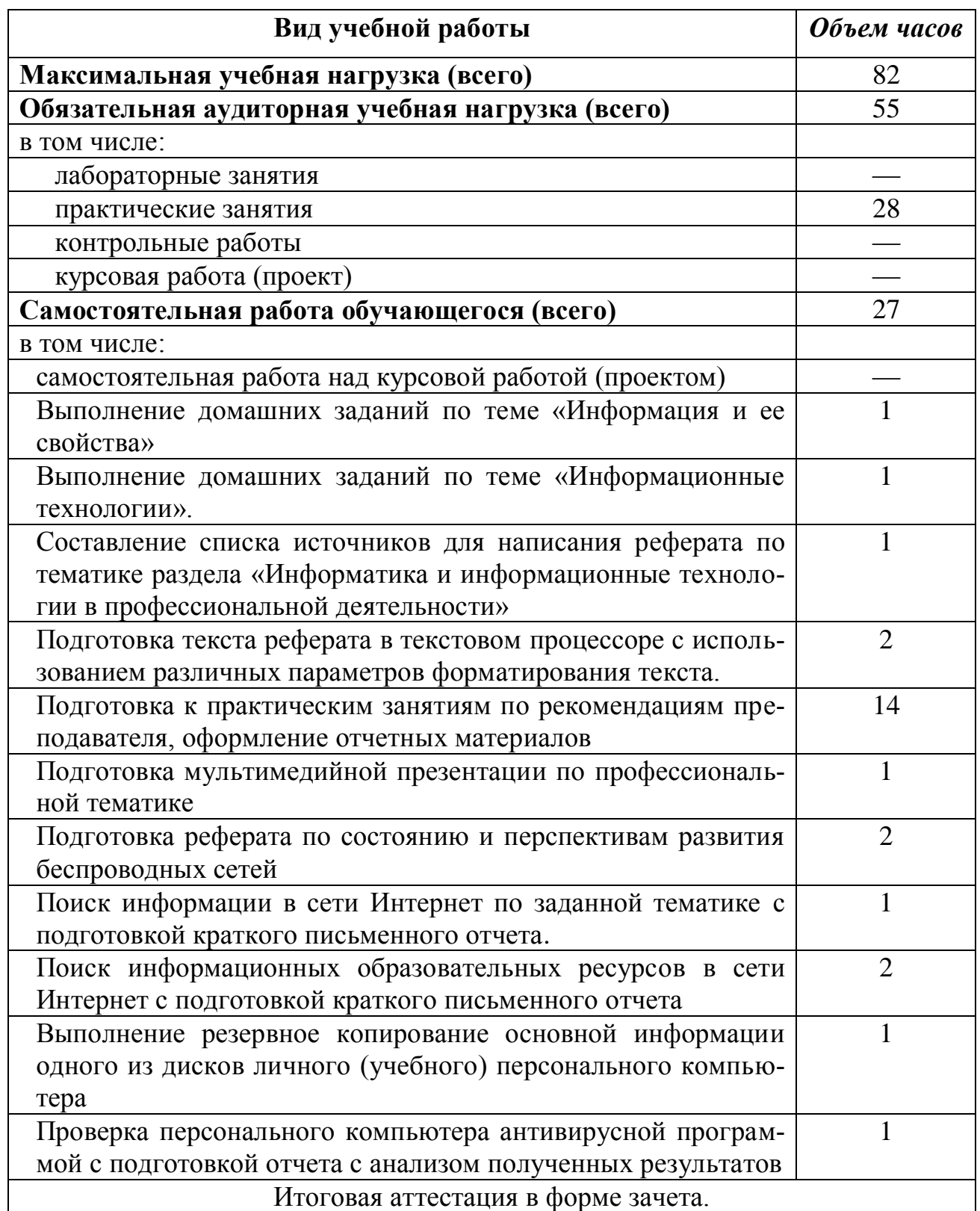

## **2.2. Тематический план и содержание учебной дисциплины Информационные технологии в профессиональной деятельности**

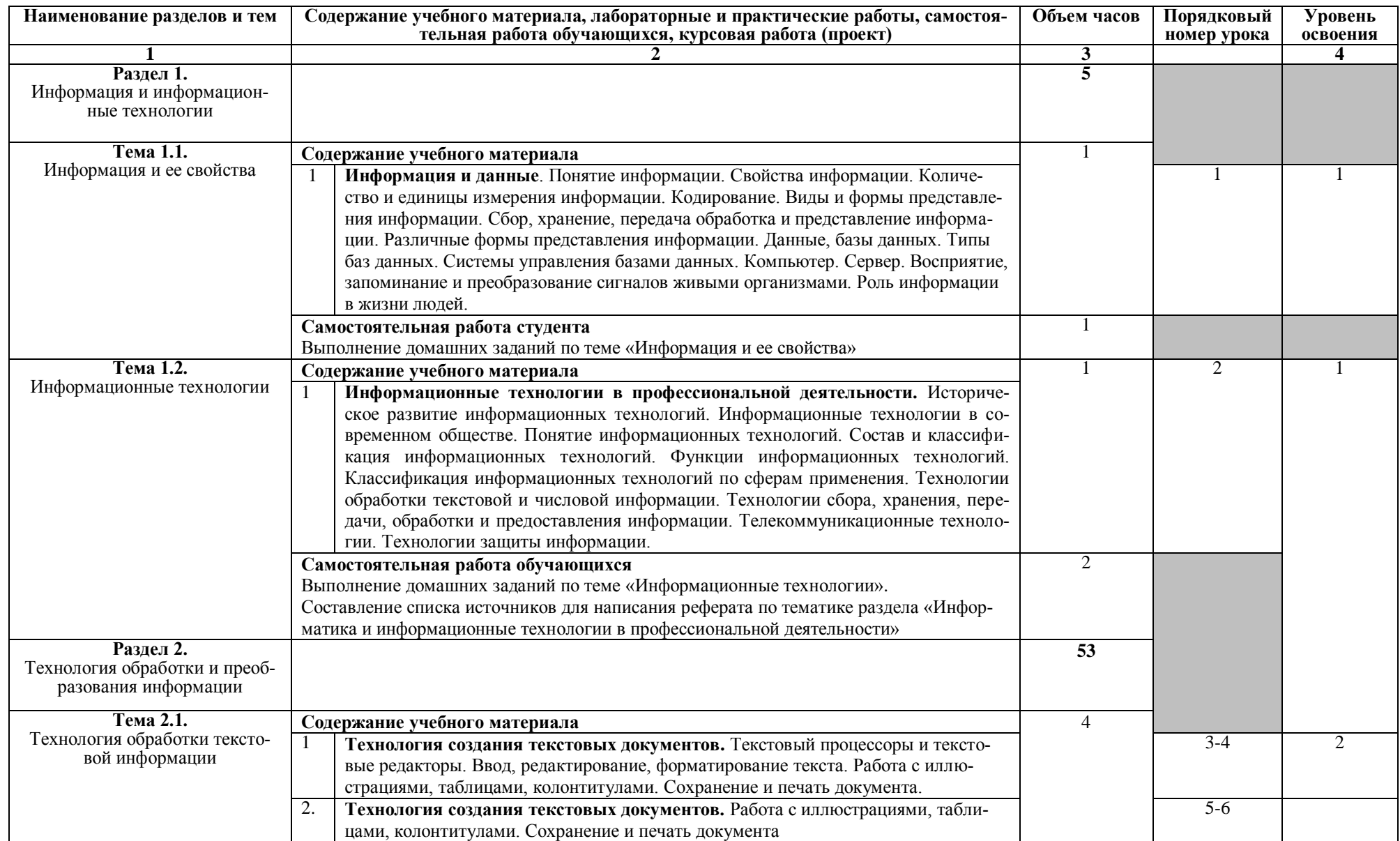

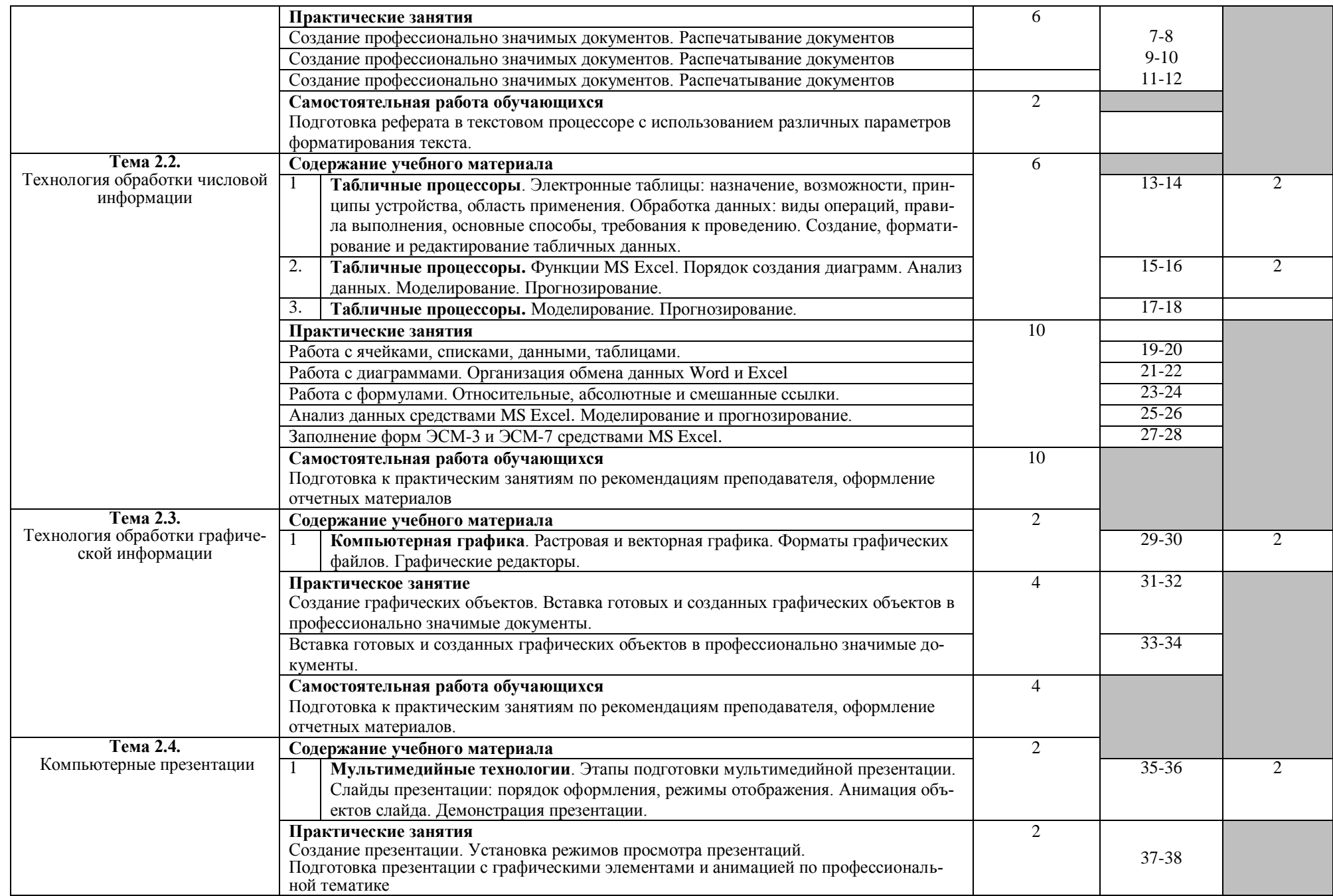

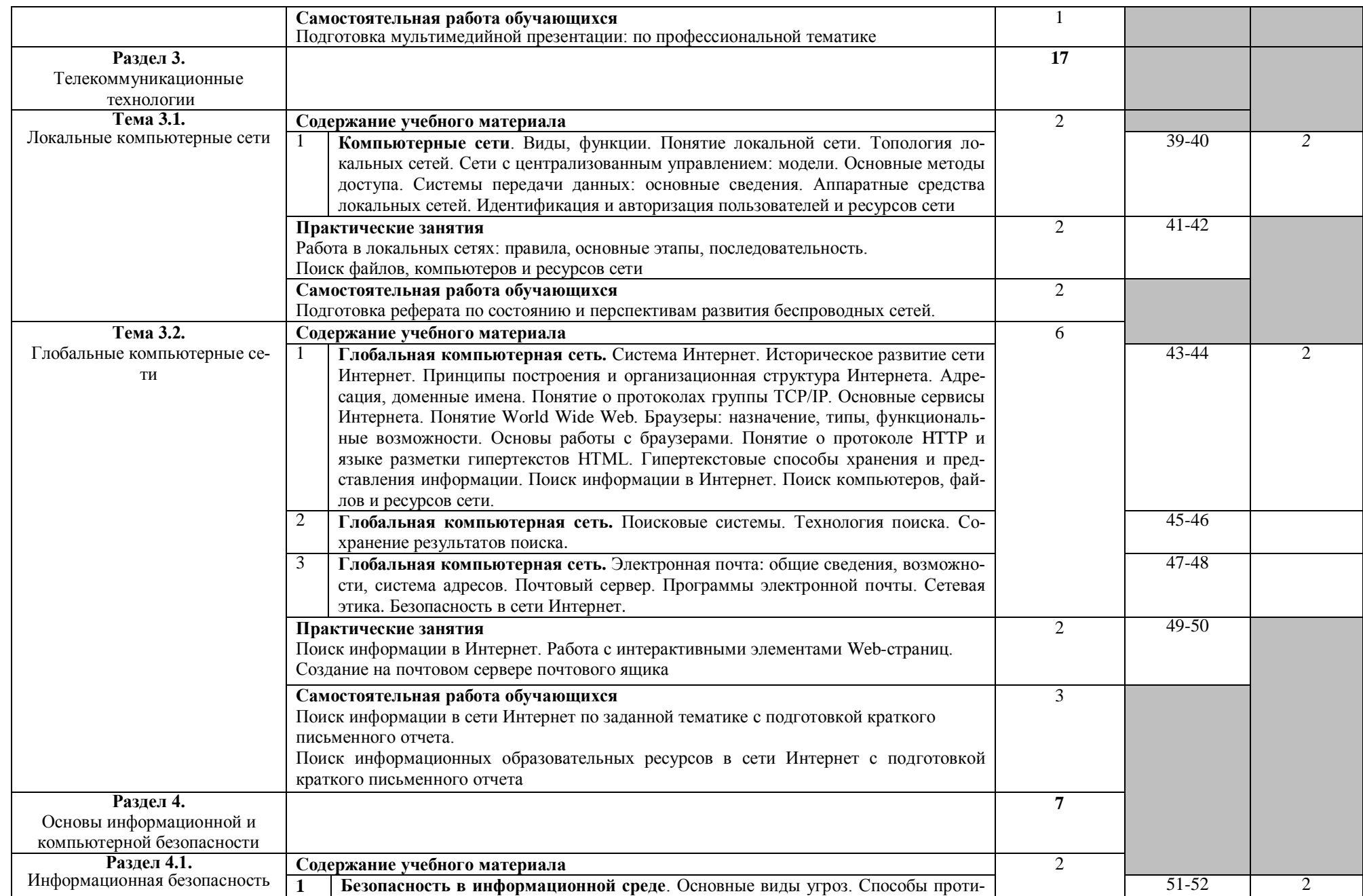

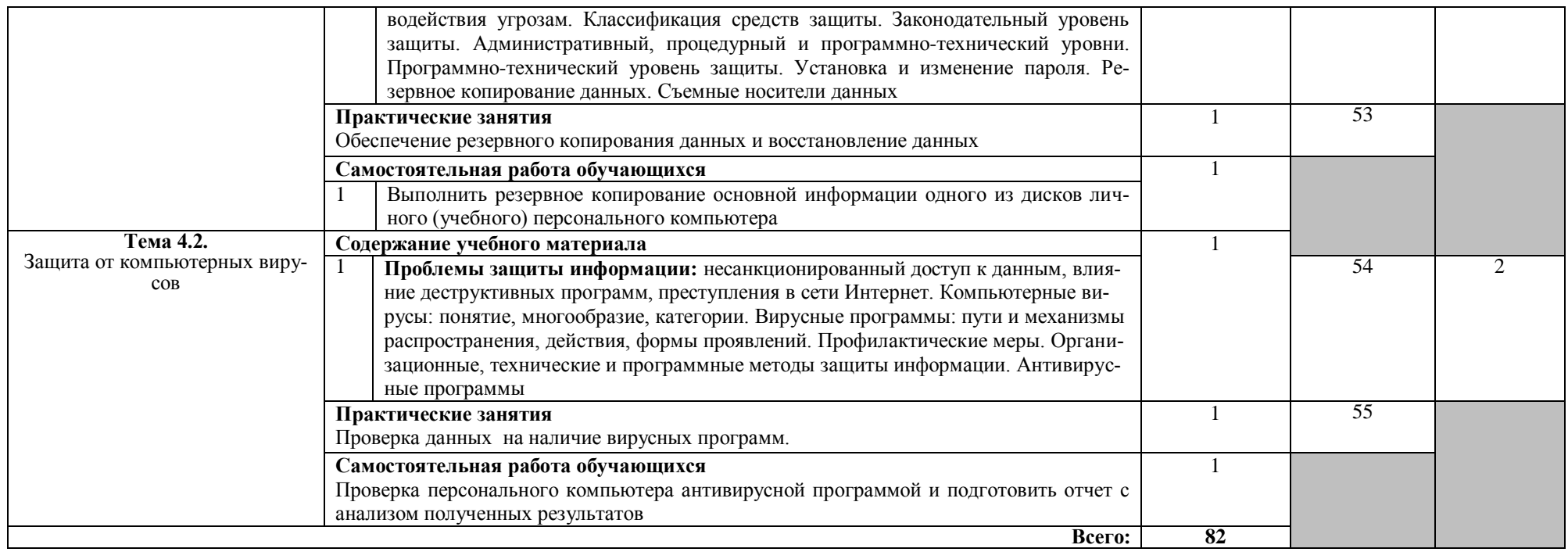

# **3. УСЛОВИЯ РЕАЛИЗАЦИИ ПРОГРАММЫ ДИСЦИПЛИНЫ**

## **3.1. Требования к минимальному материально-техническому обеспечению**

Реализация программы дисциплины требует наличия учебного кабинета Информатики, информационных технологий в профессиональной деятельности. Помещение кабинета должно иметь естественное и искусственное освещение в соответствии с требованиями СанПиН.

Оборудование учебного кабинета:

- рабочее место преподавателя;
- рабочие места обучающихся (должно быть подведено электропитание и кабель локальной сети);
- классная доска;
- посадочные места по количеству обучающихся;
- стенды, с правилами при работе за компьютером;
- комплект и практических работ «Информационные технологии в профессиональной деятельности»;
- комплект учебной, справочной и методической литературы;
- журнал использования компьютера на каждом рабочем месте;
- журнал вводного и периодического инструктажей обучающихся по технике безопасности (рекомендуется);
- электронные учебные пособия;

Технические средства обучения:

- компьютеры, по количеству мест обучающихся и для рабочего места преподавателя, объединенные в локальную сеть и обеспеченные выходом в Интернет;
- необходимое лицензионное программное обеспечение;
- дополнительными периферийными устройствами (наушники, колонки, микрофон, принтер, сканер, плоттер)
- электронные учебники и учебные пособия;
- электронные тренажеры;
- видеокамера;
- веб-камера;
- мультимедийный проектор;
- интерактивная доска либо телевизор.

## **3.2. Информационное обеспечение обучения**

## **Перечень рекомендуемых учебных изданий, Интернет-ресурсов, дополнительной литературы**

Основные источники:

- 1. Богатюк, В. А. Оператор ЭВМ [Текст]: учебное пособие / В.А. Богатюк, Л.Н.Кунгурцева.- М.: Издат.центр «Академия», 2009.- 288 с. (Начальное профессиональное образование. Ускоренная форма подготовки).
- 2. Губарев, В. Г. Программное обеспечение и операционные системы ПК [Текст]: учеб.пособие / В.Г.Губарев.- М.: Феникс, 2005.- 384 с. (Начальное профессиональное образование)
- 3. Елепин, А. П. Компьютерные информационные технологии: Теоретические основы профессиональной деятельности [Текст]: учеб.пособие для нач. и сред.проф.образования / А.П.Елепин, С.В.Соколова. – М.: Академкнига/Учебник, 2005.- 160 с.
- 4. Киселев, С.В. Основы сетевых технологий [Текст]: учеб.пособие для нач.проф.образования / С.В.Киселев, И.Л.Киселев. – М.: Академия, 2008.- 64 с. (Непрерывное профессиональное образование)
- 5. Киселев С.В. Оператор ЭВМ [Текст]: учеб. для нач.проф.образования/ С.В. Киселев, В.П. Куранов - М.: Академия, 2008. - 352 с.
- 6. Мельников, В.В. Информационная безопасность: учеб пособие / В.П. Мельников,С.А. Клейменов, А.М. Петраков, под. Ред. С.А. Клейменова. – М.: Академия,, 2005. -336 с.
- 7. Немцова, Т.И. Практикум по информатике. Часть 1. Базовая компьютерная подготовка [Текст]: учеб.пособие/ Т.И. Немцова, Ю.В. Назарова. – М.: Форум, ИНФРА-М, 2008.- 320 с. (Профессиональное образование)
- 8. Свиридова, М.Ю. Текстовый редактор Word [Текст]: учеб. для нач.проф.образования / М.Ю. Свиридова. - М.: Издат.центр «Академия», 2008. - 320 с. (Начальное профессиональное образование)
- 9. Свиридова, М.Ю. Операционная система Windows XP: [Текст]: учеб. пособие для нач.проф.образования / М.Ю. Свиридова. - М.: Издат.центр «Академия», 2007. - 192 с. (Начальное профессиональное образование)
- 10.Струмпэ, Н.В. Оператор ЭВМ: Практические работы [Текст]: учеб.пособие для нач.проф.образования / Н.В. Струмпэ. – М.: Издат.центр «Академия», 2009.- 112 с. (Начальное профессиональное образование)
- 11.Уваров, В.М. Практикум по основам информатики и вычислительной техники [Текст]: учеб. пособие для нач.проф.образования / В.М.Уваров, Л.А.Силакова, Н.Е. Красникова. - М.: Издат.центр «Академия», 2007. - 240 с. (Начальное профессиональное образование)

Дополнительные источники:

1. Боргенко, Я.Я. Офисные технологии [Текст]: учеб.пособие / Я.Я.Боргено, М.В. Кирсанова. – М-Новосибирск: Сибирское соглашение, ИНФРА-М, 2006. – 256 с.

- 2. Васильков, А. В. Информационные системы и их безопасность [Текст]: учеб.пособие/ А.В.Васильков, А.А. Васильков, И.А. Васильков.- М.: Форум, 2010.- 528 с. (Профессиональное образование)
- 3. Голицына, О.Л. Программное обеспечение [Текст]: учеб.пособие / О.Л.Голицына, Т.Л.Партыка, И.И.Попов. – М.: Форум, 2008. – 448 с. (Профессиональное образование)
- 4. Гохберг, Г. С. Информационные технологии [Текст] : учеб. / Г. С. Гохберг, А. В. Зафиевский, А. А. Короткин, 2004. - 208 с.
- 5. Закон «Об информации, информационных технологиях и о защите информации» ФЗ N 149-ФЗ от 27 июля 2006 года [Электронный ресурс]/ http://www.rg.ru/ Режим доступа: http://www.rg.ru/2006/07/29/informaciadok.html
- 6. Захарова, И. Г. Информационные технологии в образовании [Текст] : учеб. пособие / И. Г. Захарова, 2003. - 190 с.
- 7. Информационная технология [Электронный ресурс]/ <http://technologies.su/> .-Режим доступа:<http://technologies.su/>
- 8. Информационно-коммуникационные технологии в образовании: Система федеральных образовательных порталов. [Электронный ресурс]/ [http://www.ict.edu.ru/.](http://www.ict.edu.ru/)- Режим доступа:<http://www.ict.edu.ru/>
- 9. Информационные технологии и электронные коммуникации: курс лекций [Электронный ресурс] /составитель Кадеев Д. Н. / http://emf.ulstu.ru - Режим доступа: [http://emf.ulstu.ru/metod/ITEK/index.htm.](http://emf.ulstu.ru/metod/ITEK/index.htm)
- 10.Информационные технологии: вики-учебник [Электронный ресурс]. /http://ru.wikibooks.org. - Режим доступа:<http://ru.wikibooks.org/wiki/>
- 11.Киселев, С.В. Современные офисные технологии [Текст]: учеб.пособие / С.В. Киселев, И.Л. Киселев. – М.: Академия, 2007. – 208 с. (Профессиональная подготовка школьников).
- 12.Кузин, А. В. Компьютерные сети [Текст]: учеб.пособие / А.В. Кузин, В.М. Демин.- М.: Форум, 2008.- 192 с. (Профессиональное образование)
- 13.Левин, А.Ш. Самоучитель работы на компьютере [Текст]/ А.Ш.Левин.- СПб.: Питер, 2005. – 655 с.
- 14.Леонтьев, В.П. Персональный компьютер [Текст]/ В.П. Леонтьев.- М.: ОЛМА, МедиаГрупп, 2008. – 800 с.
- 15.Максимов, Н.В. Компьютерные сети [Текст]: учеб.пособие / Н.В. Максимов, И.И. Попов. – М.: Форум, 2008.- 448 с. (Профессиональное образование)
- 16.Михеева, Е. В. Информационные технологии. Вычислительная техника. Связь [Текст]: учебное пособие / Е. В. Михеева, А. Н. Герасимов, 2005. - 288 с.
- 17.Михеева, Е.В. Информатика [Текст]: учебник для студентов СПО / Е.В. Михеева, О. И. Титова.- М.: Издат.центр «Академия», 2008.- 352 с.
- 18.Михеева, Е.В. Практикум по информатике [Текст]: учеб. пособие для сред. проф. образования /Е.В. Михеева. – М.: Издат. центр «Академия», 2004.-192 с
- 19.Михеева, Е.В. Практикум по информационным технологиям в профессиональной деятельности [Текст]: учеб. пособие для сред. проф. образования /Е.В. Михеева. – М.: Издат. центр «Академия», 2008.-192 с.
- 20.Могилев, А.В. Информатика [Текст]: учеб. пособие для студ. вузов / А.В. Могилев, Н.И.Пак, Е.К.Хеннер / под ред. Хеннера Е.К.- М.: Издат.центр «Академия», 2004.-848 с.
- 21.Могилев, А.В. Практикум по информатике [Текст]: учеб. пособие для студ. вузов / А.В. Могилев, Н.И.Пак, Е.К.Хеннер / под ред. Хеннера Е.К.- М.: Издат.центр «Академия», 2005.-608 с.
- 22.Правовое обеспечение информационной безопасности [Текст]: учебное пособие для студ высш. Уч. Заведений /С.Я. Казанцев, О.Э. Згадай, Р.М. Оболенский и др.: под редакцией С.Я. Казанцева. –М.: Академия,  $2005. - 240$  c.
- 23.Румянцева Е.Л. Информационные технологии [Текст]: учеб.пособие для студентов СПО / Е.Л.Румянцева, В.В. Слюсарь. – М.: Форум, ИН-ФРА-М, 2007. – 256 с. (Профессиональное образование)
- 24.Свиридова, М.Ю. Информационные технологии в офисе: Практические упражнения ЭВМ [Текст]: учеб. для нач.проф.образования / М.Ю. Свиридова. - М.: Издат.центр «Академия», 2007. - 320 с. (Начальное профессиональное образование)

# **4. КОНТРОЛЬ И ОЦЕНКА РЕЗУЛЬТАТОВ ОСВОЕНИЯ ДИСЦИПЛИ-НЫ**

**Контроль и оценка** результатов освоения дисциплины осуществляется преподавателем в процессе проведения практических занятий, тестирования, а также выполнения обучающимися индивидуальных заданий, проектов, исследований.

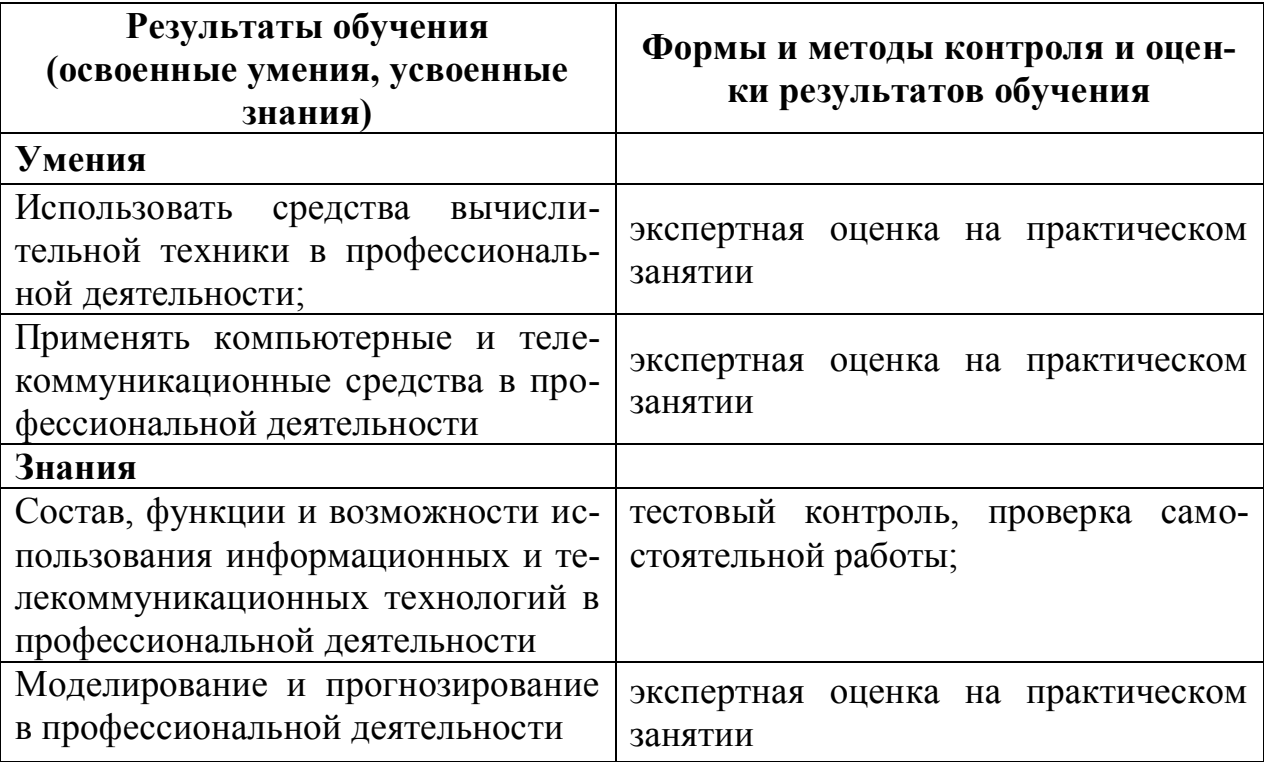